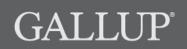

StrengthsQuest

Registration

# **Copyright Standards**

This document contains proprietary research, copyrighted materials, and literary property of Gallup, Inc. It is for the guidance of your company only and is not to be copied, quoted, published, or divulged to others outside of your organization. Gallup<sup>®</sup>, StrengthsQuest<sup>™</sup>, Clifton StrengthsFinder<sup>®</sup>, and the 34 Clifton StrengthsFinder theme names are trademarks of Gallup, Inc. All other trademarks are the property of their respective owners.

This document is of great value to both your organization and Gallup. Accordingly, international and domestic laws and penalties guaranteeing patent, copyright, trademark, and trade secret protection protect the ideas, concepts, and recommendations related within this document.

No changes may be made to this document without the express written permission of Gallup, Inc.

# **Table of Contents**

| Introduction                                       | 1  |
|----------------------------------------------------|----|
| How to Register an Account                         | 2  |
| How to Sign In to the Web Site                     | 4  |
| How to Retrieve a Forgotten Username or Password   | 5  |
| How to Take the Clifton StrengthsFinder Assessment | 7  |
| How to Get Your Reports                            | 9  |
| StrengthsQuest Reports                             |    |
| Signature Theme Report                             |    |
| Brief Theme Report                                 |    |
| Strengths Insight and Action-Planning Guide        |    |
| Strengths Insight Report                           |    |
| Top 5 Certificate                                  |    |
| Student Action Items                               |    |
| Teacher Action Items                               |    |
| Professional Action Items                          |    |
| Language Availability                              | 19 |

# Introduction

StrengthsQuest is Gallup's strengths development program for college-aged and college-bound students. It gives people the opportunity to develop strengths by building on their greatest talents — the way in which they most naturally think, feel, and behave as unique individuals.

By registering an account on the StrengthsQuest Web site, you will be able to take the Clifton StrengthsFinder assessment, view your strengths reports, and share your results with others. If you took the Clifton StrengthsFinder assessment in the past, you can choose to skip the assessment and instead use your past results to take advantage of all the features on the StrengthsQuest Web site.

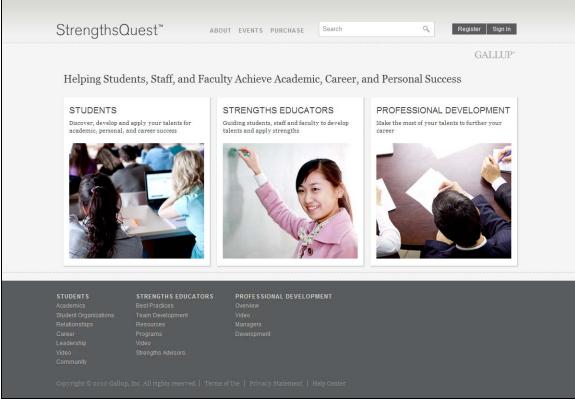

StrengthsQuest Web site

# How to Register an Account

- 1. Navigate to http://www.strengthsquest.com.
- 2. On the upper-right corner of the main page, click **Register**.

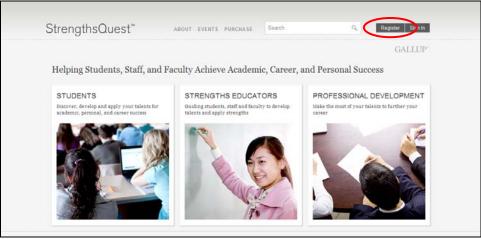

Main page

3. On the Access Code page, type your access code and the verification code (that appears on the page) in the corresponding fields. Then click **Continue with Registration**.

NOTE: The verification code is not case-sensitive.

| MY STRENGTHSQUEST STUDENTS STRENGTHS EDUCATORS                                                                                                    | PROFESSIONAL DEVELOPMENT                                                                              | GALLUP           |
|----------------------------------------------------------------------------------------------------|----------------------------------------------------------------------------------------------------|------------------|
| Registration<br>Please enter your access code. You can find this code on the<br>inside cover of StrengthsQuest or you may have received an<br>access code via email. Please note that this access code is valid<br>for one user only. | Access Code Verification Code Type the characters you see in the picture below are not case-ansitive. | . The characters |

Access Code page

- 4. Provide the following information on the Account Information page:
  - Your first and last name
  - Your e-mail address
  - A username
  - A password
  - An answer to a security question (e.g., What is your mother's maiden name?)

Please also answer any additional questions that appear on the page.

NOTE: Your username must be between 8 and 50 characters in length and contain no spaces.

NOTE: Your password must be between 8 and 50 characters in length and meet two of the following criteria: contain uppercase letters, contain lowercase letters, contain numbers, or contain any of the following symbols: #, \$, !, &.

| StrengthsQuest <sup>™</sup> ABOUT EVENTS                                                                                    |                                           |        |
|----------------------------------------------------------------------------------------------------|-------------------------------------------|--------|
| MY STRENGTH SQUEST STUDENTS STRENGTHS EDUCATORS                                                                             | PROFESSIONAL DEVELOPMENT                  | GALLUP |
| The second second second second second second second second second second second second second second second se             |                                           |        |
| Registration                                                                                                    |                                           |        |
| Please enter the information below to complete the registration                                                             | process. All fields in bold are required. |        |
| General Information                                                                                                    | Account Access Information                |        |
| First Name                                                                                                    | Username (usually<br>your e-mail address) |        |
| Middle Name                                                                                                    | Password                                  |        |
| Last Name                                                                                                    | Confirm Password                          |        |
| E-mail Address                                                                                                    | Security Question Select One              | Y      |
| I would like to receive occasional updates about<br>strengths-related research, discoveries, and<br>learning opportunities. | Security Question<br>Answer               |        |
| □ I would like to receive a free 6-month                                                                                    | Continue                                  |        |

Account Information page

- 5. After providing your information, click **Continue** at the bottom of the page.
- 6. After you successfully register a StrengthsQuest account, you will need to take the Clifton StrengthsFinder assessment. In the future, you can simply sign in to the site with your username and password you just created. See the "How to Sign In to the Web Site" section on page 4 for information on how to sign in.

NOTE: If you do not want to take the Clifton StrengthsFinder assessment at this time, you can sign out and return later. The next time you sign in to the Web site, the assessment will resume where you left off.

# How to Sign In to the Web Site

- 1. Navigate to http://www.strengthsquest.com.
- 2. On the main page, click **Sign In** on the upper-right corner of the page.

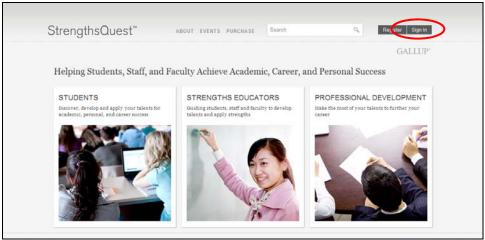

Main page

3. On the **Sign In** page, type your username and password in the corresponding fields.

NOTE: If you have forgotten your username or password, click the **Click for account assistance** link. See the "How to Retrieve a Forgotten Username or Password" section on page 5 for more information.

| StrengthsQuest <sup>™</sup> ABOUT EVENTS PU<br>MY STRENGTHSQUEST STUDENTS STRENGTHS EDUCATORS                                                                                                    | PROFESSIONAL DEVELOPMENT GALLUP                                                                                    |
|----------------------------------------------------------------------------------------------------|----------------------------------------------------------------------------------------------------|
| INT STRENGTH SQUEST STODENTS STRENGTHS EDUCATORS                                                                                                    | PROFESSIONAL DEVELOPMENT CALLOF                                                                                    |
| Sign In<br>To access your personal StrengthsQuest resources, please enter<br>your username and password. Then click Sign In. If you cannot<br>access your account, go to the Account Assistance page, or view<br>the Help page for troubleshooting tips.<br>Learn more about using your account from another Gallup site. | Username usedy your e-mail address Password and case-senable Sign In                                               |
|                                                                                                    | New user? Enter access code and create an account     Cannot access your account? Click for account     assistance |
|                                                                                                    |                                                                                                    |

Sign In page

# How to Retrieve a Forgotten Username or Password

The Account Assistance page of the StrengthsQuest Web site allows you to retrieve a forgotten username or password or to unlock your account. You just need to provide the e-mail address associated with your account.

1. On the lower-right corner of the StrengthsQuest **Sign In** page, click the **Click for account assistance** link.

| MY STRENGTH SQUEST STUDENTS STRENGTH'S EDUCATORS                                                                                                    | PROFESSIONAL DEVELOPMENT GALLUP                                                                                          |
|----------------------------------------------------------------------------------------------------|----------------------------------------------------------------------------------------------------|
| Sign In<br>To access your personal StrengthuQuest resources, please enter<br>your username and password. Then click <i>Sign In</i> . If you cannot<br>access your account, go to the <u>Account Assistance</u> page, or view<br>the <u>Help</u> page for troubleshooting tips. | Username Vestor a small address Password Dessedores exceedentive  Sign is  Vestor Enter access code and create are scont |
|                                                                                                    | Cannot access your account? Click for account     assistance                                                             |

2. On the **Account Assistance** page, type your e-mail address in the corresponding field.

| StrengthsQuest <sup>™</sup> ABOUT EVENTS F                                                                                                    | PURCHASE Search Q Register Sign In |
|----------------------------------------------------------------------------------------------------|------------------------------------|
| MY STRENGTH SQUEST STUDENTS STRENGTHS EDUCATORS                                                                                                    | PROFESSIONAL DEVELOPMENT GALLUP    |
| Account Assistance<br>If you have forgotten your username or password, or if your<br>account is locked, please enter the e-mail address associated<br>with your account. Then click <i>Continue</i> . We will send you your<br>account information in an e-mail message. For security<br>purposes, the e-mail message contains a link to reset your<br>password.<br>NOTE: The link will expire 72 hours after being sent. If it<br>expires, please return to this page and repeat the steps to have a<br>new e-mail sent to you. | E-Mail Address                     |

Account Assistance page

3. You will receive an e-mail from sqhelp@gallup.com with information about any accounts associated with the e-mail address you provided. Follow the instructions in the e-mail

message, and use the link provided in the e-mail to navigate to the Account Assistance Password page.

4. On the Account Assistance Password page, create a new password for your account.

NOTE: Your password must be between 8 and 50 characters in length and meet two of the following criteria: contain uppercase letters, contain lowercase letters, contain numbers, or contain any of the following symbols: #, \$, !, &.

| StrengthsQu        | est"     | ADOUT EVENTS P                                              | PURCHASE Set   | irch        | ٩ . | tegister Sign in |
|--------------------|----------|-------------------------------------------------------------|----------------|-------------|-----|------------------|
| MY STRENGTH SQUEST | STUDENTS | STRENGTHS EDUCATORS                                         | PROFESSIONAL I | DEVELOPMENT |     | GALLUP'          |
| Account As         | sistance | 1                                                           |                |             |     |                  |
|                    |          | must create a new password.<br>fields below, and then click | New Password   |             |     |                  |
| Continue.          |          |                                                             | Confirm Passy  | word        |     |                  |

Account Assistance Password page

5. You can now sign in to the site with your username and new password.

# How to Take the Clifton StrengthsFinder Assessment

1. The Clifton StrengthsFinder assessment will automatically begin after registering an account on the StrengthsQuest Web site. See the "How to Register an Account" section on page 2 for more information.

NOTE: If you registered an account, but did not take the assessment, simply sign in to the Web site to resume taking the assessment. See the "How to Sign In to the Web Site" section on page 4 for more information.

- 2. Select your preferred language, and then click **Continue**. See the "Language Availability" section on page 19 for more information.
- 3. Select whether to take the Clifton StrengthsFinder assessment, or if you have previously taken the assessment via a Gallup strengths Web site (such as StrengthsFinder, StrengthsFinder 2.0, Gallup Online, etc.), you can choose to copy your existing results.

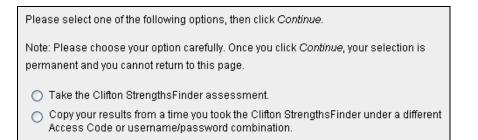

- If you want to take the Clifton StrengthsFinder assessment, select **Take the Clifton StrengthsFinder assessment**. Then click **Continue**, and follow the on-screen instructions to take the assessment. You can skip the remaining steps of this procedure.
- If you took the Clifton StrengthsFinder assessment in the past and want to use those results instead of taking the assessment now, select the second option on the page, and then click **Continue**.
- 4. Select one of the following methods for copying your results:
  - To copy your results using a username and password combination from a Gallup strengths Web site
    - 1. Select the option to use a username and password combination, and then click **Continue**.
    - 2. Enter your username and password combination from a Gallup strengths Web site, and then click **Continue**.

| NOTE: After completing this step | , continue to step 5 of this procedure. |
|----------------------------------|-----------------------------------------|
|----------------------------------|-----------------------------------------|

| You have chosen to copy your results from a previous Clifton StrengthsFinder assessment. |
|------------------------------------------------------------------------------------------|
| Please enter the username/password combination you wish to use, then click Continue.     |
| Username Password                                                                        |

- To copy your results using an access code from a Gallup strengths book
  - 1. Select the option to use an access code, and then click **Continue**.
  - 2. Enter the access code in the available field, and then click **Continue**.

NOTE: After completing this step, continue to step 5 of this procedure.

| You have chosen to copy your results from a previous Clifton StrengthsFinder assessment.                                           |
|----------------------------------------------------------------------------------------------------|
| Please enter the Access Code you wish to use, then click <i>Continue</i> . The Access Code must come from a Gallup Strengths book. |
|                                                                                                    |

5. Your Clifton StrengthsFinder results appear on the page. Click **Continue** to confirm you want to use these results.

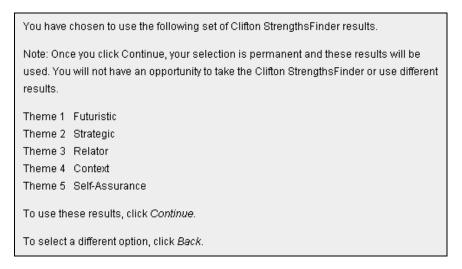

After taking the Clifton StrengthsFinder assessment or copying your existing results, your assessment results and strengths reports are immediately available via your StrengthsQuest Web site account. See the "How to Get Your Reports" section on page 9 for more information.

# **How to Get Your Reports**

1. Click **My StrengthsQuest** on the left side of the page.

NOTE: If necessary, sign in to the Web site. See the "How to Sign In to the Web Site" section on page 4 for more information.

2. Your reports appear on the **Strengths** page. View a report by clicking its corresponding **Download** link. See the "StrengthsQuest Reports" section on page 10 for more information about each report.

| StrengthsQuest™                                                                   | ABOUT EVENTS PURCHASE Search                                                                                                    | Welcome back, Strengths Demo           Welcome back, Strengths Demo           My Account         Sign Out           |
|-----------------------------------------------------------------------------------|----------------------------------------------------------------------------------------------------|----------------------------------------------------------------------------------------------------|
| MY STRENGTH SQUEST STUDENTS<br>Strengths Team Talent Map Admin                    | STRENGTHS EDUCATORS PROFESSIONAL DEVELOPMENT                                                                                                    | GALLUP*                                                                                                    |
| Strengths Demo<br>MAXIMIZER<br>ACHIEVER<br>RESPONSIBILITY<br>STRATEGIC<br>LEARNER | 1. Reports       2. Share       3. Success       4. Apply       5. R         PDF       Signature Theme Report         This report lists your Signature Theme names and the English       V         Download       V                                                                | ⊜ Print<br>telationships 6. Online Book<br>teir full descriptions.                                                  |
| Team Talent Map                                                                   | Brief Theme Report<br>This report lists your Signature Theme names and th<br>Download                                                                                                    | eir brief descriptions.                                                                                             |
| 0 0                                                                               | Strengths Insight and Action-Planning Gui<br>This guide presents your Signature Themes and briet<br>those themes. It includes Personalized Strengths Ins<br>sounds like, and 1o Ideas for Action. There are also<br>your talents and how to apply them for achievement<br>Download | f shared theme descriptions for each of<br>sights, examples of what each theme<br>questions to help you think about |
|                                                                                   | PDF<br>Strengths Insight Report<br>This report presents a brief shared description and p<br>each of your Signature Themes.<br>Download                                                                                                    | personalized Strengths Insights for                                                                                 |

Strengths page

# **StrengthsQuest Reports**

The following reports are available on the StrengthsQuest Web site:

- Signature Theme Report
- Brief Theme Report
- Strengths Insight and Action-Planning Guide
- Strengths Insight Report
- Top 5 Certificate
- Student Action Items
- Teacher Action Items
- Professional Action Items

NOTE: To access the action items, click **Apply** on the **Strengths** page.

### **Signature Theme Report**

The **Signature Theme Report** lists your Signature Theme names and their full descriptions.

Select a language from the drop-down list to view the report in that language. See the "Language Availability" section on page 19 for more information.

| Strengths Demo                                                                                                    |                                                                                                    |
|----------------------------------------------------------------------------------------------------|----------------------------------------------------------------------------------------------------|
| Many years of research conducted by The Gallup Org-<br>effective people are those who understand their stren<br>people are best able to develop strategies to meet and<br>daily lives, their careers, and their families.                                                                                                    | gths and behaviors. These                                                                                                    |
| A review of the knowledge and skills you have acquire<br>your abilities, but an awareness and understanding of<br>provide true insight into the core reasons behind your                                                                                                    | f your natural talents will                                                                                                    |
| Your Signature Themes report presents your five most<br>the rank order revealed by your responses to Strength<br>measured, these are your "top five."                                                                                                    |                                                                                                    |
| Your Signature Themes are very important in maximi<br>your successes. By focusing on your Signature Theme<br>combination, you can identify your talents, build ther<br>personal and career success through consistent, near-                                                                                                    | s, separately and in<br>n into strengths, and enjoy                                                                                                    |
| Maximizer                                                                                                    |                                                                                                    |
| Excellence, not average, is your measure. Taking som<br>slightly above average takes a great deal of effort and<br>rewarding. Transforming something strong into some<br>effort but is much more thrilling. Strengths, whether<br>fascinate you. Like a diver after pearls, you search the<br>signs of a strength. A glimpse of untutored excellence<br>without recourse to steps—all these are clues that a st<br>having found a strength, you feel compelled to nurtur<br>toward excellence. You polish the pearl until it shines<br>strengths means that others see you as discriminating<br>people who appreciate your particular strengths. Like<br>who seem to have found and cultivated their own stre<br>who want to fix you and make you well rounded. You<br>bemoaning what you lack. Rather, you want to capital<br>are blessed. It's more fun. It's more productive. And,<br>demanding. | in your opinion is not very<br>ething superb takes just as much<br>yours or someone else's,<br>em out, watching for the telltale<br>, rapid learning, a skill mastered<br>rength may be in play. And<br>we it, refine it, and stretch it<br>. This natural sorting of<br>g. You choose to spend time with<br>wwise, you are attracted to others<br>engths. You tend to avoid those<br>don't want to spend your life<br>lize on the gifts with which you |
|                                                                                                    |                                                                                                    |

Signature Theme Report

### **Brief Theme Report**

The Brief Theme Report lists your Signature Theme names and their brief descriptions.

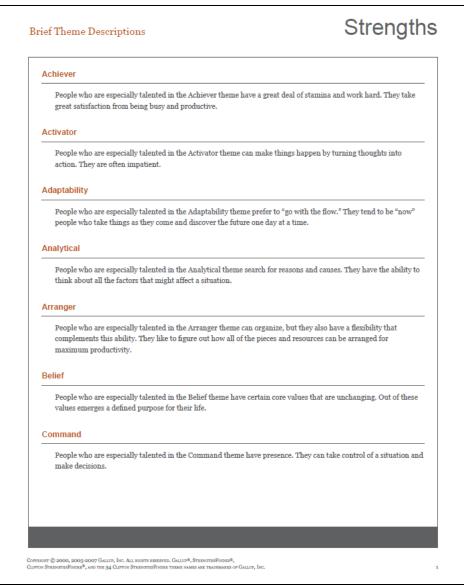

Brief Theme Report

### **Strengths Insight and Action-Planning Guide**

The **Strengths Insight and Action-Planning Guide** lists your Signature Themes and (for each theme) a brief shared theme description, personalized Strengths Insights, examples of what the theme "sounds like," and 10 ideas for action. There are also questions to help you think about your talents and how to apply them for achievement. You can use this guide as a next-step developmental tool with staff, faculty, and students.

| Strengths Insight and Action-                                   | Planning Guide                                                      | StrengthsFinder                      |
|-----------------------------------------------------------------|---------------------------------------------------------------------|--------------------------------------|
| Strengths Demo                                                  |                                                                     |                                      |
| Your Top 5 The                                                  | mes                                                                 |                                      |
| Maximizer<br>Achiever<br>Responsibility<br>Strategic<br>Learner |                                                                     |                                      |
| What's in This G                                                | uide?                                                               |                                      |
| Section I: Awareness                                            |                                                                     |                                      |
| A brief Shared T                                                | heme Description for each of y                                      | your top five themes                 |
|                                                                 | ed Strengths Insights, which de<br>ame theme in their top five      | scribe what makes you stand out from |
| Questions for yo<br>Section II: Application                     | u to answer to increase your av                                     | vareness of your talents             |
| 10 Ideas for Acti                                               | ion for each of your top five the                                   | emes                                 |
| Questions for yo<br>Section III: Achievement                    | u to answer to help you apply y                                     | our talents                          |
|                                                                 | at each of your top five themes<br>have the theme in their top five | "sounds like" real quotes from<br>e  |
| Steps for you to                                                | take to help you leverage your                                      | talents for achievement              |
|                                                                 |                                                                     |                                      |
|                                                                 |                                                                     |                                      |
|                                                                 |                                                                     |                                      |
|                                                                 |                                                                     |                                      |
|                                                                 |                                                                     |                                      |
|                                                                 |                                                                     |                                      |
|                                                                 |                                                                     |                                      |
|                                                                 |                                                                     |                                      |
|                                                                 |                                                                     |                                      |

Strengths Insight and Action-Planning Guide

## **Strengths Insight Report**

The **Strengths Insight Report** lists a brief shared theme description and personalized Strengths Insights for each of your Signature Themes.

| rengths Insight Report                                                                                                    | StrengthsFinde                                                                                                    |  |  |
|----------------------------------------------------------------------------------------------------|----------------------------------------------------------------------------------------------------|--|--|
| Strengths Demo                                                                                                    |                                                                                                    |  |  |
| Your Top 5 Themes                                                                                                    |                                                                                                    |  |  |
| Maximizer<br>Achiever<br>Responsibility<br>Strategic<br>Learner                                                                                                    |                                                                                                    |  |  |
| Maximizer                                                                                                    |                                                                                                    |  |  |
| Shared Theme Description                                                                                                    |                                                                                                    |  |  |
| People who are especially talented in the Maximizer the<br>stimulate personal and group excellence. They seek to t<br>something superb.                                                                                                    | <i>2</i> ,                                                                                                    |  |  |
| Your Personalized Strengths Insights                                                                                                    |                                                                                                    |  |  |
| What makes you stand out?                                                                                                    |                                                                                                    |  |  |
| Chances are good that you typically choose to partner w<br>you do well and acknowledge areas in which you excel.<br>willingness to provide you with opportunities to practic<br>accept the need to build upon your raw talents to create<br>you normally devote your energies to pinpointing what<br>This knowledge probably permits you to inspire many i<br>Because of your strengths, you instinctively recognize t<br>emphasize your strong points. This explains why you ro<br>who value your unique gifts. By nature, you have dedic<br>and skills that make you an expert in various fields. Inte<br>abilities. You avoid struggling to overcome your weakn<br>past successes to doing what you know you do very wel<br>invest time and energy in understanding how your talen<br>your overall success and well-being. You have discover<br>about the things you do best. | You genuinely appreciate their<br>e using your natural abilities. You<br>true strengths. Driven by your talents,<br>makes people special and unique.<br>ndividuals to do their finest work.<br>hat you grow and benefit when you<br>butinely seek the company of people<br>ated yourself to acquiring knowledge<br>mitionally, you expand on your natural<br>lesses. You wisely credit many of your<br>ll. Instinctively, you consciously<br>ts, skills, and knowledge contribute to |  |  |
| 494351 (Strengths Demo) © 2000, 2006-2008 Gallup, Inc. All r                                                                                                    | ights reserved. 11/09/20                                                                                                    |  |  |

Strengths Insight Report

### **Top 5 Certificate**

With the **Certificate Creator**, you can create a door hanger, postcard, or certificate of your Signature Themes.

NOTE: To access the Certificate Creator, click **Share** on the **Strengths** page.

| StrengthsQuest™                                                                   | ABOUT EVENTS PURCHASE                          | Search           |                                                 | e back, Strengths Demo<br>/ Account Sign Out |
|-----------------------------------------------------------------------------------|------------------------------------------------|------------------|-------------------------------------------------|----------------------------------------------|
| MY STRENGTH SQUE ST STUDENTS<br>Strengths Team Talent Map Admin                   | STRENGTHS EDUCATORS PROFESS                    | SIONAL DEVELOPME | NT                                              | GALLUP*                                      |
| Strengths Demo<br>MAXIMIZER<br>ACHIEVER<br>RESPONSIBILITY<br>STRATEGIC<br>LEARNER | 1. Reports 2. Share 3. Sur<br>Share Your Top 5 |                  | 5. Relationships 6. Onli<br>Certificate Creator | ⊕ Print<br>ne Book                           |
| Team Talent Map                                                                   |                                                |                  |                                                 |                                              |

Strengths page

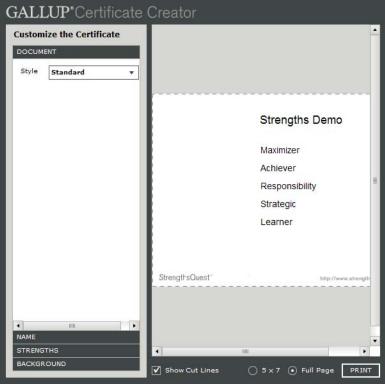

Certificate Creator

### **Student Action Items**

On the **Student Action Items** page, you can view, select, and print action items related to academics for each of your Signature Themes. For each of your top five themes, review the action items and select the check boxes next to the ones you want to appear on your report. Click **Print Preview** to view and print a version of your report.

| StrengthsQuest*                                                                   | ABOUT EVENTS PURCHASE S                                                                                                    | Search                                                           | Welcome back, Strengths Demo                                 |
|-----------------------------------------------------------------------------------|----------------------------------------------------------------------------------------------------|------------------------------------------------------------------|--------------------------------------------------------------|
| MY STRENGTH SQUEST STUDENTS<br>Strengths Team Talent Map Admin                    | STRENGTH'S EDUCATORS PROFESSION                                                                                                    | IAL DEVELOPMENT                                                  | GALLUP                                                       |
| Strengths Demo<br>MAXIMIZER<br>ACHIEVER<br>RESPONSIBILITY<br>STRATEGIC<br>LEARNER | 1. Reports 2. Share 3. Success<br><b>Carter</b><br>Student Action Items                                                                                                    | s 🔰 4. Apply 🚽 5. Relation                                       | Frint<br>ships 6. Online Book                                |
| Team Talent Map                                                                   | For each of your top five themes, revie<br>like to appear on your report, and selec<br>of your guide, click the <i>Print Preview</i> b<br>Select All Clear Selection Print<br>Maximizer | ct the checkboxes next to th                                     |                                                              |
| 0 0                                                                               | <ul> <li>Affirming and Developing</li> <li>✓ You see talents and strengths in oth</li> <li>✓ You love to help others become ex</li> </ul>                                               |                                                                  |                                                              |
|                                                                                   | <ul> <li>You have the capacity to see what<br/>can see how people's talents match</li> </ul>                                                                                            | people will do best and whi                                      | ch jobs they will be good at. You                            |
|                                                                                   | <ul> <li>Some people may see you as picky<br/>exceptional commitment to excelle</li> </ul>                                                                                              | or plodding because they d                                       |                                                              |
|                                                                                   | You have a nose for excellence. Th<br>advice about who does what well. I<br>capitalize on each person's talents                                                                         | is talent means you are able<br>In group assignments, your       | e to give helpful input and<br>role may be to help the group |
|                                                                                   | Seek opportunities to help other per<br>volunteer to be a Big Brother or Big<br>beneficial. For example, because m<br>start by arming them with vivid de                                | g Sister. Your focus on talen<br>nost people find it difficult t | ats will prove particularly                                  |

Student Action Items

| St     | rengthsQuest™                                                                                                    |
|--------|----------------------------------------------------------------------------------------------------|
| Stu    | ident Action Items                                                                                                    |
| STE    | RENGTHS DEMO                                                                                                    |
| Max    | mizer                                                                                                    |
| Attirm | ing and Developing                                                                                                    |
|        | You see talents and strengths in others, sometimes before they do                                                                                                    |
| Achi   | wer                                                                                                    |
| Gene   | al Academic Life                                                                                                    |
|        | Set at least one clearly defined and measurable goal for each of your courses at the beginning of the term. Document your progress toward every objective in an academic-<br>achievement journal.                                                                                                    |
| Resp   | onsibility                                                                                                    |
| Study  | Techniques                                                                                                    |
|        | Discover what "doing it right" means to each of your professors.                                                                                                    |
| Stra   | egic                                                                                                    |
| Relat  | onships                                                                                                    |
|        | Seek a leadership role in a group. You see the path to success more clearly than many.                                                                                                    |
| Lear   | ner                                                                                                    |
| Class  | Selection                                                                                                    |
|        | Choose challenging courses that will broaden your knowledge base in important areas.                                                                                                    |
| Extra  | Curricular Activities                                                                                                    |
|        | Choose on-campus jobs that will provide learning experiences, such as working as a professor's assistant.                                                                                                    |
| Care   | r -                                                                                                    |
|        | Go to the career center on your campus and take several different career inventories. What does each one tell you about your interests? What career possibilities do they suggest fo you to explore? Your enjoyment of this self-discovery can motivate and guide you as you begin the career planning process. |

Student Action Items report

### **Teacher Action Items**

On the **Teacher Action Items** page, you can view, select, and print action items related to education for each of your Signature Themes. For each of your top five themes, review the action items and select the check boxes next to the ones you want to appear on your report. Click **Print Preview** to view and print a version of your report.

| StrongthsQuoct*                                                | ABOUT EVENTS PURCHASE                                                                                                    | Search                                                                               | w                                                               | icome back, Strengths Demo                                                                                 |
|----------------------------------------------------------------|----------------------------------------------------------------------------------------------------|--------------------------------------------------------------------------------------|-----------------------------------------------------------------|----------------------------------------------------------------------------------------------------|
| StrengthsQuest™                                                | ABOUT EVENTS PORCHASE                                                                                                    | Source                                                                               |                                                                 | ing Account angle out                                                                                      |
| MY STRENGTH SQUEST STUDENTS<br>Strengths Team Talent Map Admin | STRENGTHS EDUCATORS PROFES                                                                                                    | SIONAL DEVELOPMENT                                                                   |                                                                 | GALLUP'                                                                                                    |
| Strengths Demo<br>MAXIMIZER                                    | 1. Reports 2. Share 3. Su                                                                                                    | ccess 4. Apply 5. R                                                                  | telationships 6                                                 | (3) Print<br>Online Book                                                                                   |
| ACHIEVER<br>RESPONSIBILITY                                     | < Back                                                                                                    |                                                                                      |                                                                 |                                                                                                    |
| STRATEGIC<br>LEARNER                                           | Teacher Action Items                                                                                                    |                                                                                      |                                                                 |                                                                                                    |
| Team Talent Map                                                | For each of your top five themes, r<br>like to appear on your report, and<br>of your guide, click the <i>Print Previ</i>                                                                                                    | select the checkboxes ne                                                             |                                                                 |                                                                                                    |
| 111111                                                         |                                                                                                    | Print Preview                                                                        |                                                                 |                                                                                                    |
| e 0<br>0 0                                                     | Maximizer<br>✓ Excellence and quality get you<br>strengths in others, often befor<br>work, and your quality-orient<br>that many of your students wil<br>they do well and of their uniqu                                                                                                    | re they do. You're well av<br>ation could help to count<br>l have. Provide your stud | vare that fixing we<br>eract the weaknes                        | eaknesses just doesn't<br>s-fixing mentality                                                               |
|                                                                | As one who has an appreciation of and an affinity for excellent performance, you may want to<br>evaluate the time you speed vorking with your best performing students or classes. The<br>demands of struggling students may have made it seem impossible to pay much attention to<br>some of your best students. If this is the case, find ways to carve out a little more time to work<br>with your best students. Whis has little investment of your time and energy, your best student<br>could quickly and easily become even better. This could be a more wisis investment of your<br>teaching time, and it could sustain you when you need to work with students whose progress<br>is more limited. |                                                                                      |                                                                 | or classes. The<br>r much attention to<br>de more time to work<br>, your best student<br>nvestment of your |
|                                                                | Because you instinctively seek<br>candidate for an educational sy<br>but think broadly. Is there a p<br>significant success? Is there a :<br>possibility that you could you                                                                                                    | pecialty. Working with gi<br>articular area of educatio<br>subject in which you have | fted students is an<br>n or teaching in w<br>e great passion or | obvious possibility,<br>hich you have had<br>expertise? Is there a                                         |

Teacher Action Items

### StrengthsQuest™

#### **Teacher Action Items**

#### STRENGTHS DEMO

#### Maximizer

Excellence and quality get your attention. That probably explains why you see tailents and strengths in others, often before they do. You're well aware that fixing weaknesses just doesn't work, and your quality-orientation could help to counteract the weakness-timing mentality that many of your students will have. Provide your students with vivid descriptions of what they do well and or their unique potential.

#### Achiever

Your natural determination and diligence are probably key factors in your success as an educator, as you consistently commit long hours to the hard work of teaching. Because people probably know that you will do whatever it takes to finish any project you begin, your services are in great demand. But even though you have more energy and stamina than most, give though tho how you can maximize your time and energy. Consider limiting your commitments to those that provide the biggest return on your investment. That will help ensure that your efforts are always aligned with your ultimate goals.

#### Responsibility

Because of your dependable track record as a teacher, you'll probably be offered more and more roles and responsibilities. First, remember to be flattered and pleased. Second, remember to resist your initial impuse to say yes. Remind yourself that if you say 'yes' to something unen your schedule is already full, a probably means that you'll have to say 'no' to an existing responsible to yeekprosible for yeekprosible for yeek

#### Strategic

Possibilities invisible to others are often obvious to you. While some people see only the road immediately in front of them, you often are able to see the multiplicity of routes that lead to a particular destination. This ability to see all the available options could be very valuable to students who are making important decisions about the direction of their lives. Share your wide-angied perspective with students who are at critical junctures in their lives. You will help them to see that there are many more choices available, and that the best one may still be out there.

#### Learner

Your large capacity for learning makes you the person to study a challenging issue or problem facing education in general or your school in particular, and to report what you've found to people who are responsible for faking action in flose areas. Sometimes people take misguided steps or don't act at all simply because fleey don't know what to do. Use your Learner talents to inform and guide the response.

Copyright © 2007 Gallup, Inc. All rights reserved. Gallup 8, A <sup>End</sup>, Business Impact Analysis <sup>End</sup>, CE <sup>148</sup>, Clifton StrengthiFinder 8, the 34 Clifton StrengthiFinder theme names, Customer Engagement Indes <sup>End</sup>, Torp Clifto <sup>End</sup>, Ensteina I Commy <sup>Th</sup>, Employee Engagement Indes <sup>End</sup>, Engloyee Outlook Indes <sup>End</sup>, Fallow Thin Pathi <sup>TM</sup>, Julioy Fan, <sup>TM</sup>, Gallup Janagement Julio <sup>TM</sup>, Casulto Pathiena <sup>TM</sup>, Casulto Pathiena <sup>TM</sup>, Casulto Pathiena <sup>TM</sup>, Sallup Vinhing <sup>TM</sup>, Gallup Consulting <sup>R</sup>, Gallup Janagement Julio <sup>TM</sup>, Testing <sup>TM</sup>, Sallup <sup>TM</sup>, <sup>TM</sup>, <sup></sup>

#### Teacher Action Items report

### **Professional Action Items**

On the **Professional Action Items** page you can view, select, and print action items related to careers for each of your Signature Themes. For each of your top five themes, review the action items and select the check boxes next to the ones you want to appear on your report. Click **Print Preview** to view and print a version of your report.

| StrengthsQuest™                                                        | ABOUT EVENTS PURCHASE Search                                                                                                    | Welcome back, Strengths Demo                                                                       |
|------------------------------------------------------------------------|----------------------------------------------------------------------------------------------------|----------------------------------------------------------------------------------------------------|
| MY STRENGTHSQUEST STUDENTS<br>Strengths Team Talent Map Admin          | STRENGTHS EDUCATORS PROFESSIONAL DEVELO                                                                                                    | PMENT GALLUP                                                                                       |
| Strengths Demo<br>MAXIMIZER<br>ACHIEVER<br>RESPONSIBILITY<br>STRATEGIC | 1. Reports 2. Share 3. Success 4.4000                                                                                                    | <ul> <li>Frint</li> <li>5. Relationships &amp; Online Book</li> </ul>                              |
| LEARNER<br>Team Talent Map                                             | Professional Action Items<br>For each of your top five themes, review the action<br>like to appear on your report, and select the checkl<br>of your guide, click the <i>Print Preview</i> button.                                                                                               |                                                                                                    |
| 000                                                                    | Seekert All Clear Selection Print Preview Uncon-     Seekert All Clear Selection Print Preview     Maximizer     Seek roles in which you are helping other peopior teaching roles, your focus on strengths will a example, because most people find it difficult t them with vivid decentplons. | prove particularly beneficial to others. For                                                       |
|                                                                        | Devise ways to measure your performance and<br>measures will help you spot strengths, because<br>for sustained levels of excellent performance.                                                                                                    |                                                                                                    |
|                                                                        | <ul> <li>Once you have identified your own strengths, s<br/>Acquire new knowledge. Practice. Keep workin</li> </ul>                                                                                                    | stay focused on them. Refine your skills.<br>ag toward mastery in a few areas.                     |
|                                                                        | <ul> <li>Develop a plan to use your strengths outside of<br/>strengths relate to the mission in your life, and<br/>community.</li> </ul>                                                                                                    |                                                                                                    |
|                                                                        | Study success. Deliberately spend time with pe<br>more you understand how marshaling strength<br>to create success in your own life.                                                                                                    | tople who have discovered their strengths. The<br>is leads to success, the more likely you will be |
|                                                                        | Make your weaknesses irrelevant. For example                                                                                                    | e, find a partner, devise a support system, or                                                     |

Professional Action Items

### StrengthsQuest<sup>™</sup>

#### **Professional Action Items**

STRENGTHS DEMO

#### Maximizer

Seek roles in which you are helping other people succeed. In coaching, managing, mentoring, or teaching roles, your focus on strengths will prove particularly beneficial to others. For example, because most people find it difficult to describe what they do best, start by arming them with vivid descriptions.

#### Achiever

Select jobs in which you have the leeway to work as hard as you want, and in which you are encouraged to measure your own productivity. You will feel stretched and alive in these environments

#### Responsibility

Emphasize your sense of Responsibility when job hunting. During interviews, describe your desire to be held fully accountable for the success or failure of projects, your intense dislike of unfinished work, and your need to 'make it right' if a commitment is not met.

#### Strategic

Take the time to fully reflect or muse about a goal that you want to achieve until the related patterns and issues emerge for you. Remember that this musing time is essential to Strategic thinking.

#### Learner

Seek roles that require some form of technical competence. You will enjoy the process of acquiring and maintaining this competence

Copyright © 2007 Gallup, Inc. All rights reserved. Gallup 8, A <sup>ED</sup>, Business Impact Analysis <sup>ED</sup>, CE <sup>148</sup>, Clifton 2trength#Ender 8, the 34 Clifton 2trength#Ender theme names, Customer Engagement Index <sup>ED</sup>, Drop Club <sup>ED</sup>, Emotional Economy <sup>ED</sup>, Employee Engagement Index <sup>ED</sup>, Employee Outlook Index <sup>ED</sup>, Follow <sup>ED</sup> in Fath <sup>ED</sup>, Gallup <sup>C</sup>, Stallup <sup>ED</sup>, Stallup <sup>ED</sup>, <sup>ED</sup>, Stallup <sup>ED</sup>, Stallup <sup>ED</sup>, <sup>ED</sup>,

Professional Action Items report

# Language Availability

The StrengthsQuest Web site and most reports are available in English only. The Signature Theme Report and Clifton StrengthsFinder assessment are available in the following languages:

- Arabic
- Bulgarian
- Chinese Simplified (PRC)
- Chinese Traditional (Taiwan)
- Dutch
- English (USA)
- French
- French (Canada)
- German
- Hebrew
- Hungarian
- Italian
- Japanese
- Korean
- Polish
- Portuguese (Brazil)
- Romanian
- Russian
- Spanish
- Spanish (Latin America)
- Swedish
- Thai